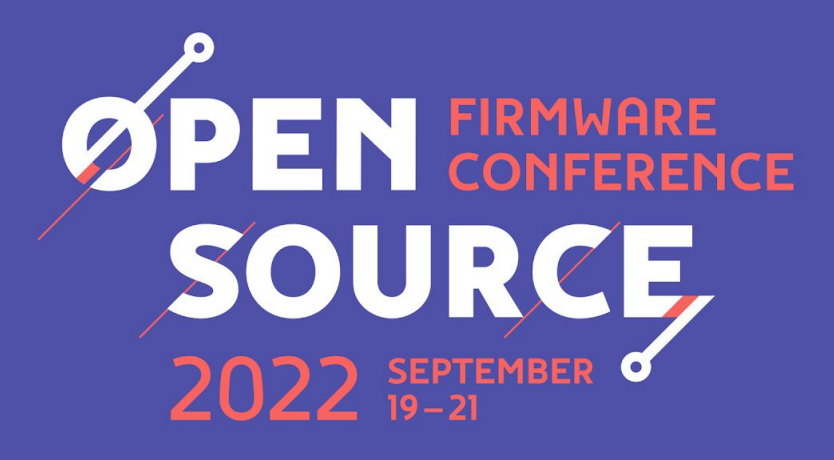

**Kexec Evolutions for LinuxBoot** A series of improvements to userspace kexec in LinuxBoot

Self link: [bit.ly/3By04Aa](https://bit.ly/3By04Aa)

**SPEAKER** 

David Hu SWE, Google

## Menu

Ó

- Introduction
- Getting started
- Classic kexec load Arm64 Image
- Kexec workstream
- Q & A

## Introduction

- Recap
	- LinuxBoot relies on kexec sys call to load into next kernel to function as a bootloader
	- 2 kexec syscalls exist today *[link](https://man7.org/linux/man-pages/man2/kexec_load.2.html)*
		- file load, *kernel fd, initrd fd, \*cmdline, flags*
		- classic kexec load, *entry, nr\_segments, segments, flags*
- Problems with file load
	- File load can spike memory usage, though only transitory
		- e.g. need  $> 3$ \* N ram, given target image size as N.
	- Can't edit DTB

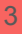

### Getting started

- Problem: netbooting 1.1G image on machine w/ 4G ram would OOM
- Pre-kexec culprits
	- *[CachedReader](https://github.com/u-root/u-root/blob/ffd18dd3fd0c3daed68ab08a37d14cd3968158f3/pkg/uio/cached.go#L33)* caches image as it reads, leading to an additional copy lingering around
	- o [io.ReadAll](https://go.dev/src/io/io.go#L654) triggers exponential slice re-allocations
		- Golang runtime also reserves additional memory from OS to enable heap growth
	- Make a read-only copy of kernel+initrd before kexec

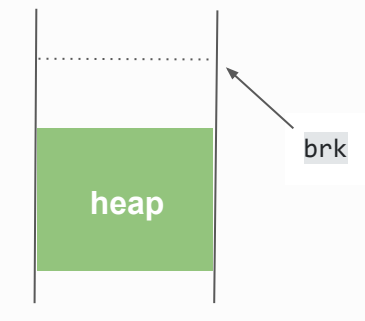

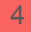

### Getting started: Compress kernel and initrd

● Now we only have one copy of kernel and initrd in **userspace** tmpfs before kexec

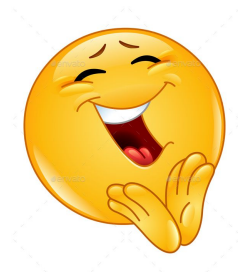

● But…there is a catch: Kernel (*file load kexec syscall*) would make another copy to begin with further processing  $\blacklozenge$ 

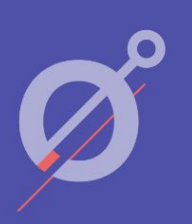

## Getting started: Compress kernel and initrd

- In kernel code, file load kexec syscall reads kernel and initrd as a whole, leading to second copy. (Used to prepare for **kexec\_segment** for further execution)
- One possible optimization is to compress initrd and kernel before kexec

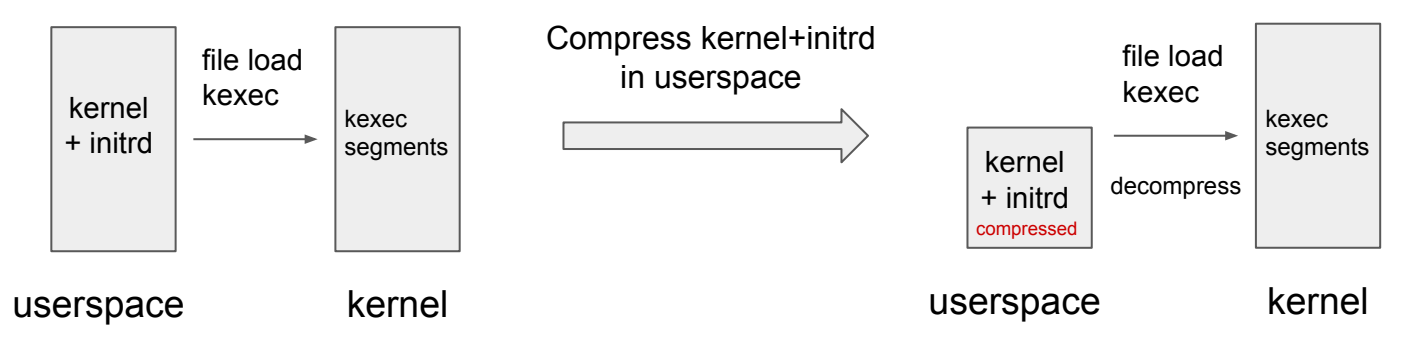

It adds on **X** mins in compression to boot time (e.g. gzip 1.1G image can take

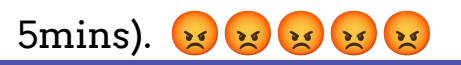

#### Getting started: Additional copy in kernel space

A deeper look: how file load kexec processes kernel and initrd files.

г

*kimage\_file\_prepare\_segments(struct kimage \*image, int kernel\_fd, int initrd\_fd, …) ( linux/kernel/kexec\_file.c )*

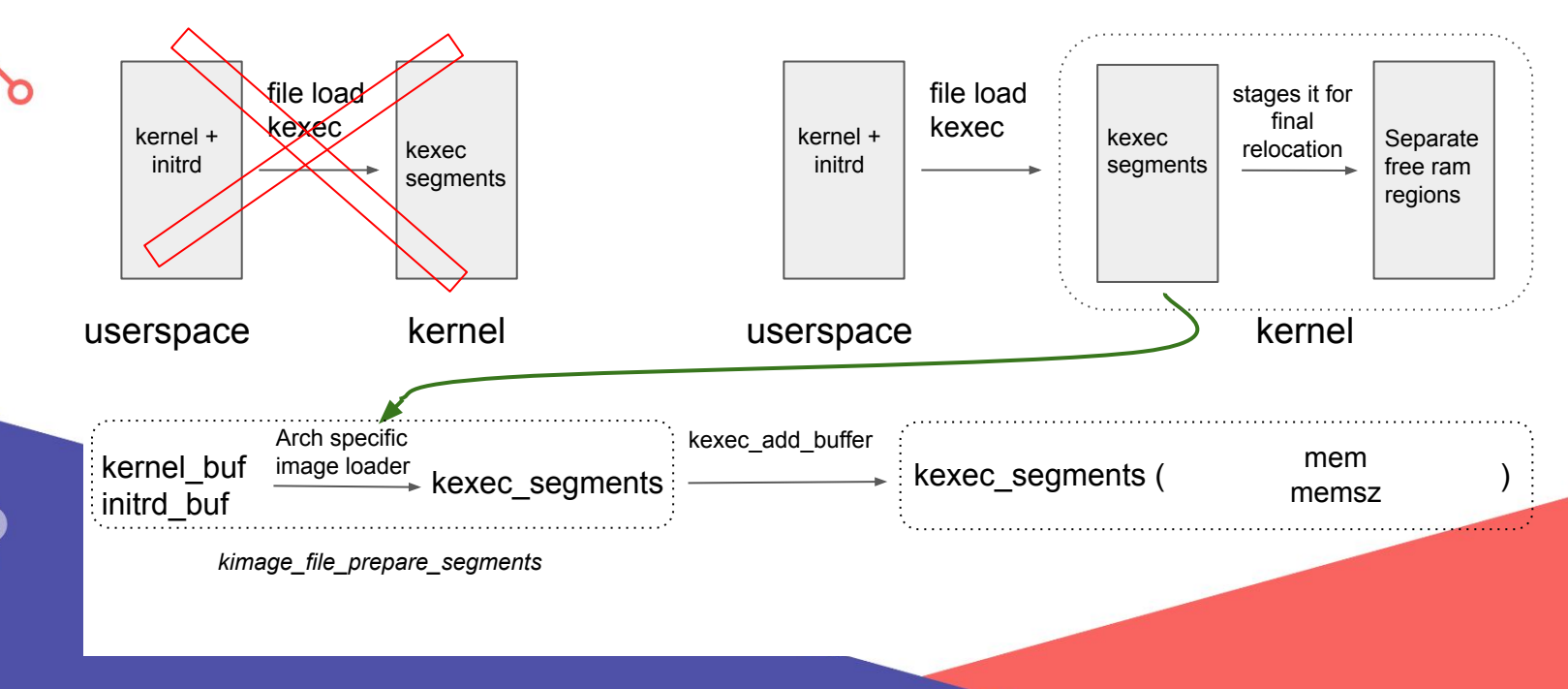

7

#### Getting started: Additional copy in kernel space

Can we eliminate one more copy ? and which one ?

n

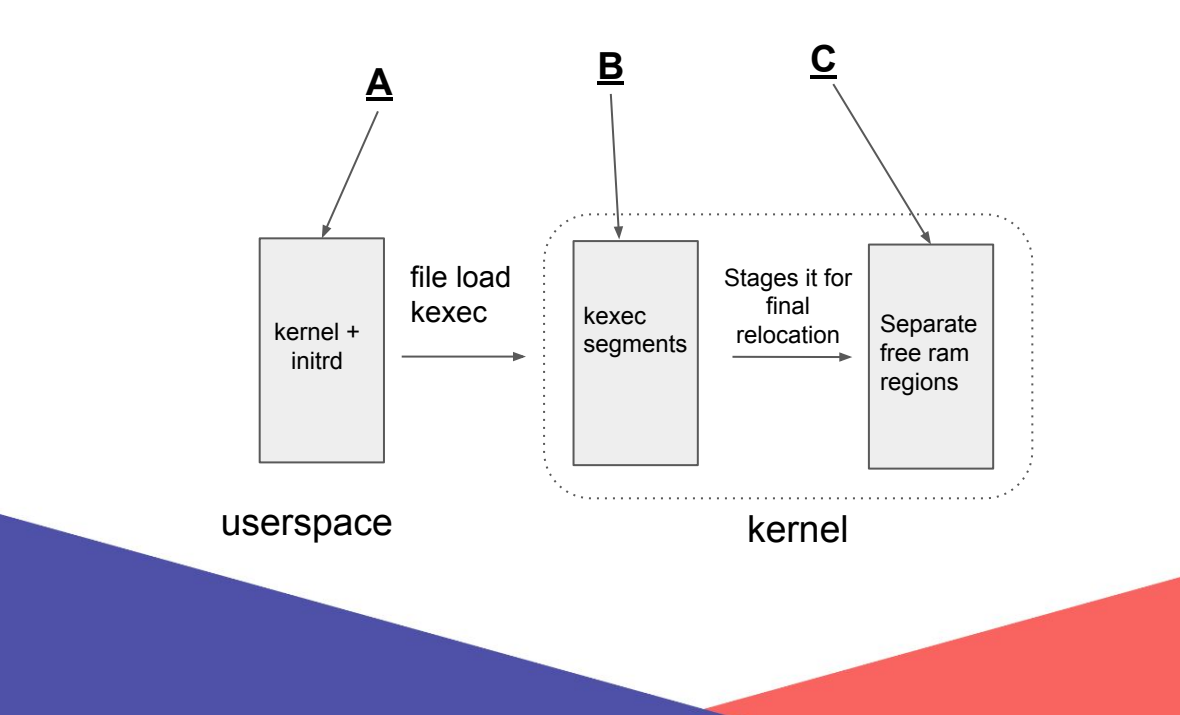

# Classic load Arm64: The contract

Boot loader should provide (as a minimum) the following:

- Setup and initialise the RAM
- Setup the device tree
- Decompress the kernel image
- Call the kernel image

Before calling the kernel image

- Primary CPU general-purpose register settings
- …

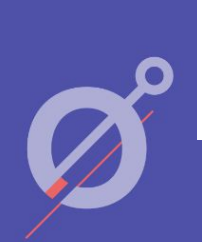

more: [kernel.org/doc/Documentation/arm64/booting.txt](https://www.kernel.org/doc/Documentation/arm64/booting.txt)

## Classic load Arm64: Implementation

(In LinuxBoot userspace, implement following in **golang** )

- 
- Process Image, Initrd and kernel cmdline into [kexec segments](https://github.com/u-root/u-root/blob/c801d2453c28693948879381d90773160f9b45b0/pkg/boot/kexec/memory_linux.go#L217)
	- Parse memory layout
- Setup device tree
	- Use FDT in from sysfs to begin with (LoadFDT(dtb\_io.ReaderAt))
	- Purge existing boot param properties from chosen node ([sanitizeFDT\(fdt \\*dt.FDT\)](https://github.com/u-root/u-root/blob/main/pkg/boot/linux/load_linux_arm64.go#L76))
	- Add initramfs location

## Classic load Arm64: Implementation

- Set up an executable trampoline with instructions to
	- Save kernel entry to a general purpose register, which we can jump / branch into
	- $\circ$  Save dtb address to x0
	- $\circ$  Zero out x1, x2, and x3
- Then make the syscall
	- **long syscall(SYS\_kexec\_load, unsigned long** *entry***, unsigned long**  *nr\_segments***, struct kexec\_segment \****segments***, unsigned long** *flags***);**

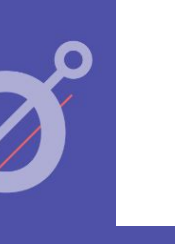

# Classic load Arm64: Trampoline

- Golang assembly, mimicking what kexec-tools does ?
- David Dillow at Google, came up with a simple and minimal *trampoline w/o*

*needing to write any explicit assembly code* 

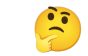

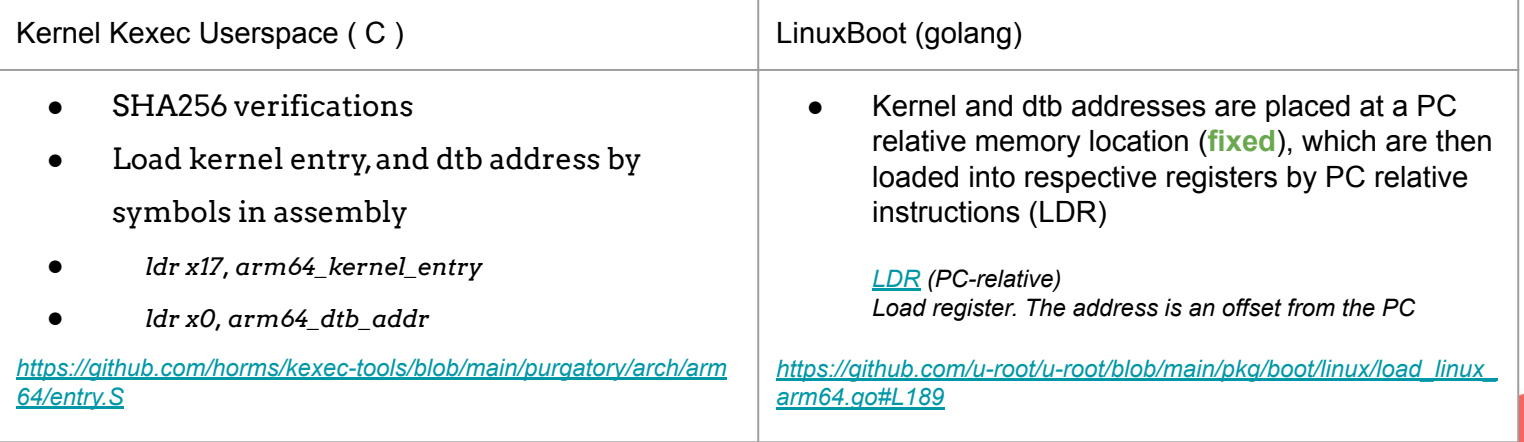

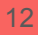

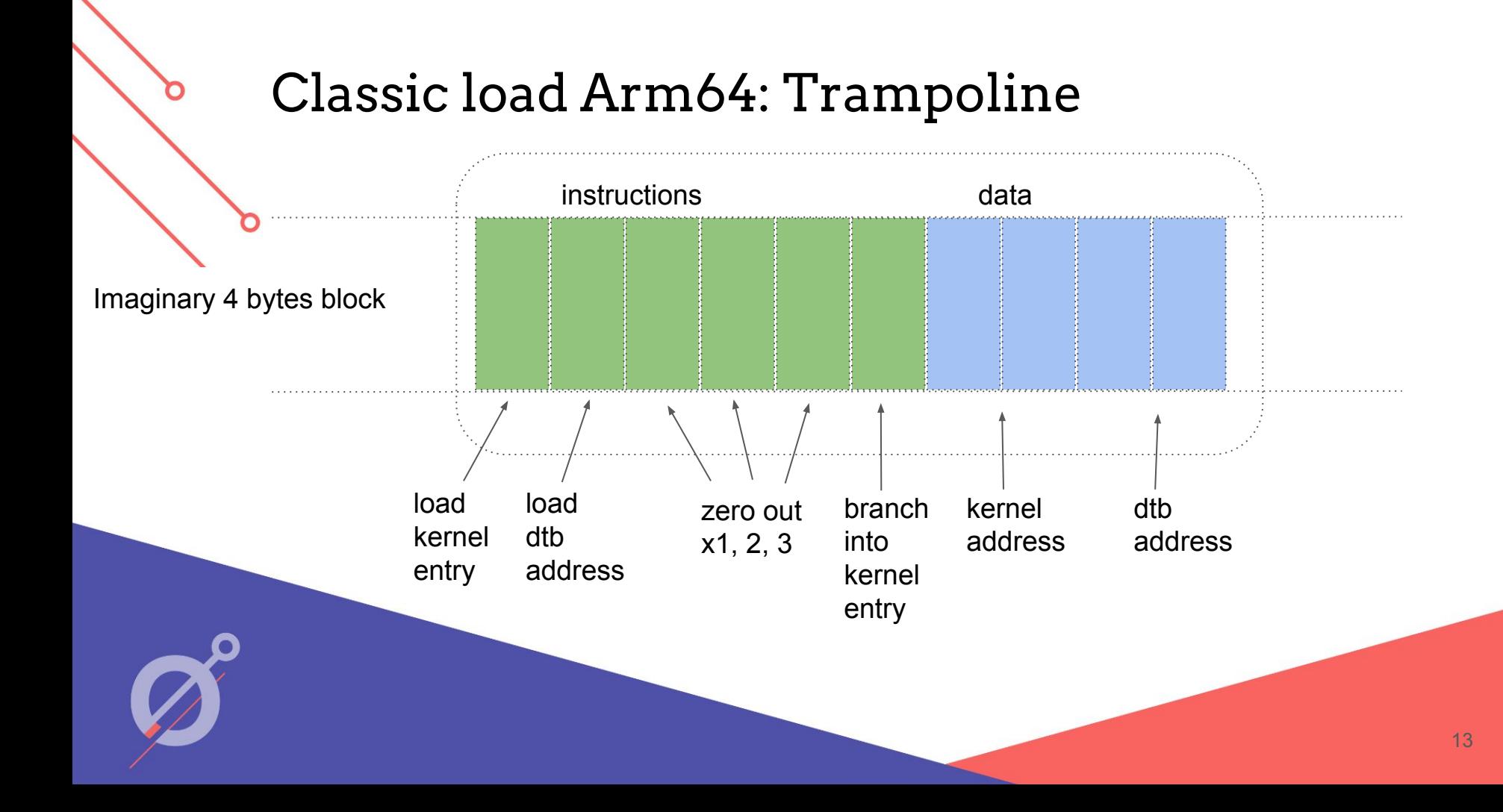

## Classic load Arm64: load kernel entry

n

● 0x580000c4 // ldr x4, #0x18 (PC relative: trampoline[6 and 7]) *(Armv8), C6.2.131, LDR (literal):*

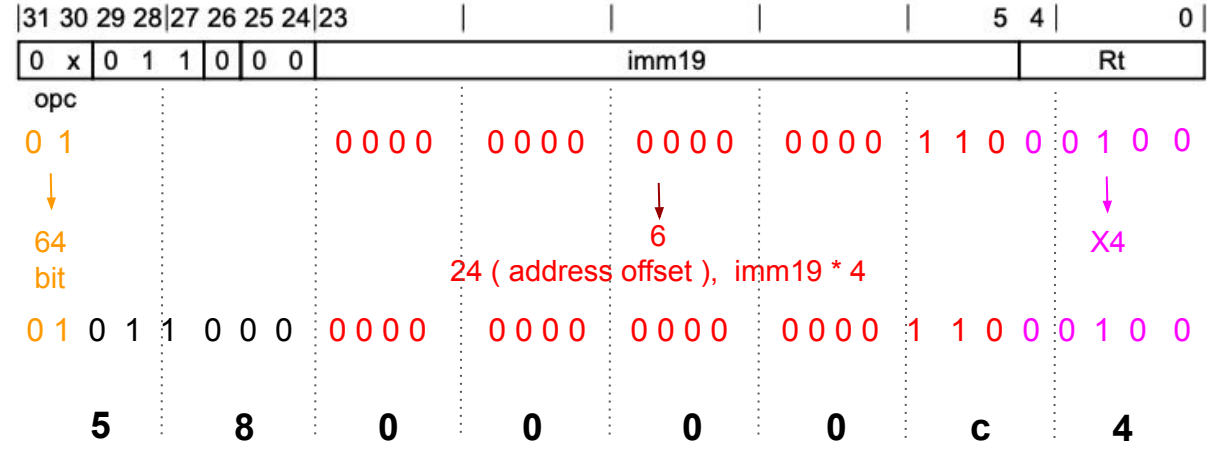

### Classic load Arm64: load dtb address

n

● 0x580000e0 // ldr x0, #0x1c (PC relative: trampoline[8 and 9]) *(Armv8), C6.2.131, LDR (literal):*

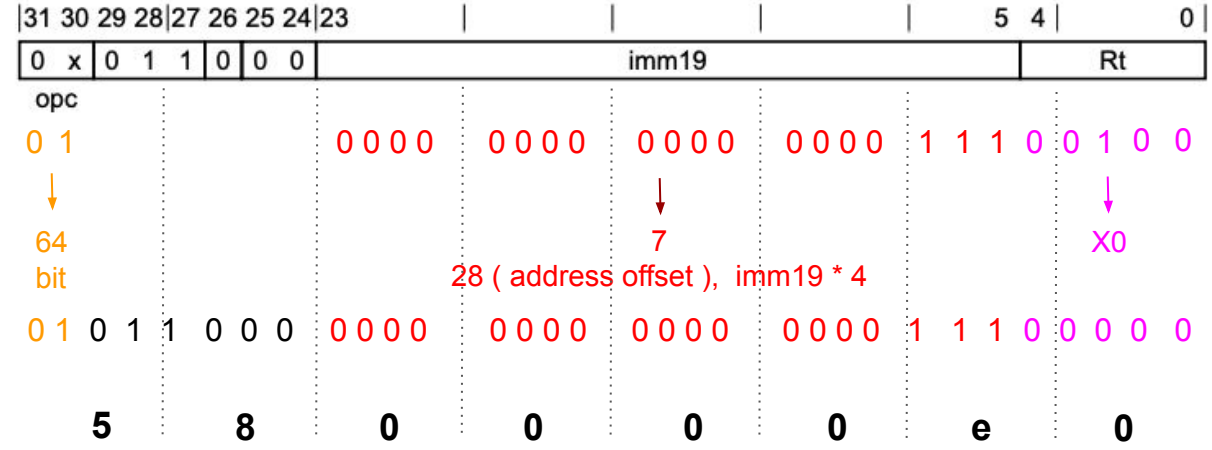

# Classic load Arm64: Trampoline

- "Zero-Assembly" trampoline is position independent (PIC)
	- L1 var trampoline [10]uint32
	- L2 trampoline[0] = 0x580000c4 // ldr **x4**, #0x18 (PC relative: trampoline[6 and 7])
	- L3 trampoline $[1] = 0x580000e0$  // ldr x0, #0x1c (PC relative: trampoline $[8 \text{ and } 9]$ )
	- L4 // Zero out x1, x2, x3
	- L5 trampoline[2] =  $0x$ aa1f03e1 // mov x1, xzr
	- L6 trampoline[3] =  $0x$ aa1f03e2 // mov x2, xzr
	- L7 trampoline $[4] = 0x$ aa1f03e3 // mov x3, xzr
	- L8 // Branch register / Jump to instruction from x4.
	- L9 trampoline[5] = 0xd61f0080 // br x4
	- L10  $transpoline[6] = units2(uint64(kernetEntry) & 0xffffffff)$
	- L11  $trampoline[7] = uint32(uint64(kernelEntry) >> 32)$
	- L12  $transpoline[8] = uint32(uint64(dtbBase) & 0xffffffff)$
	- L13 trampoline[9] = uint32(uint64(dtbBase) >> 32)

#### Classic load Arm64: Outcome

O

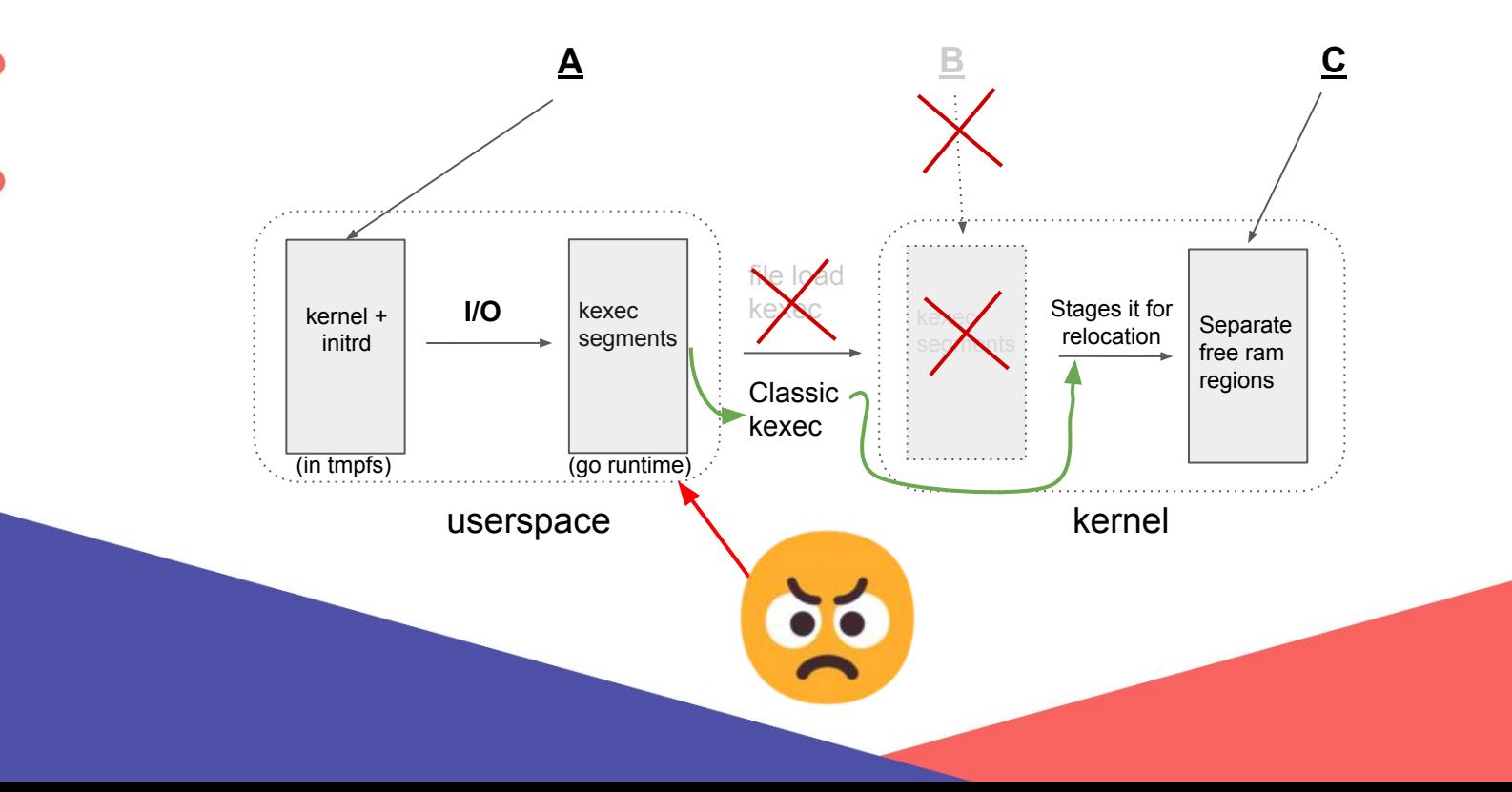

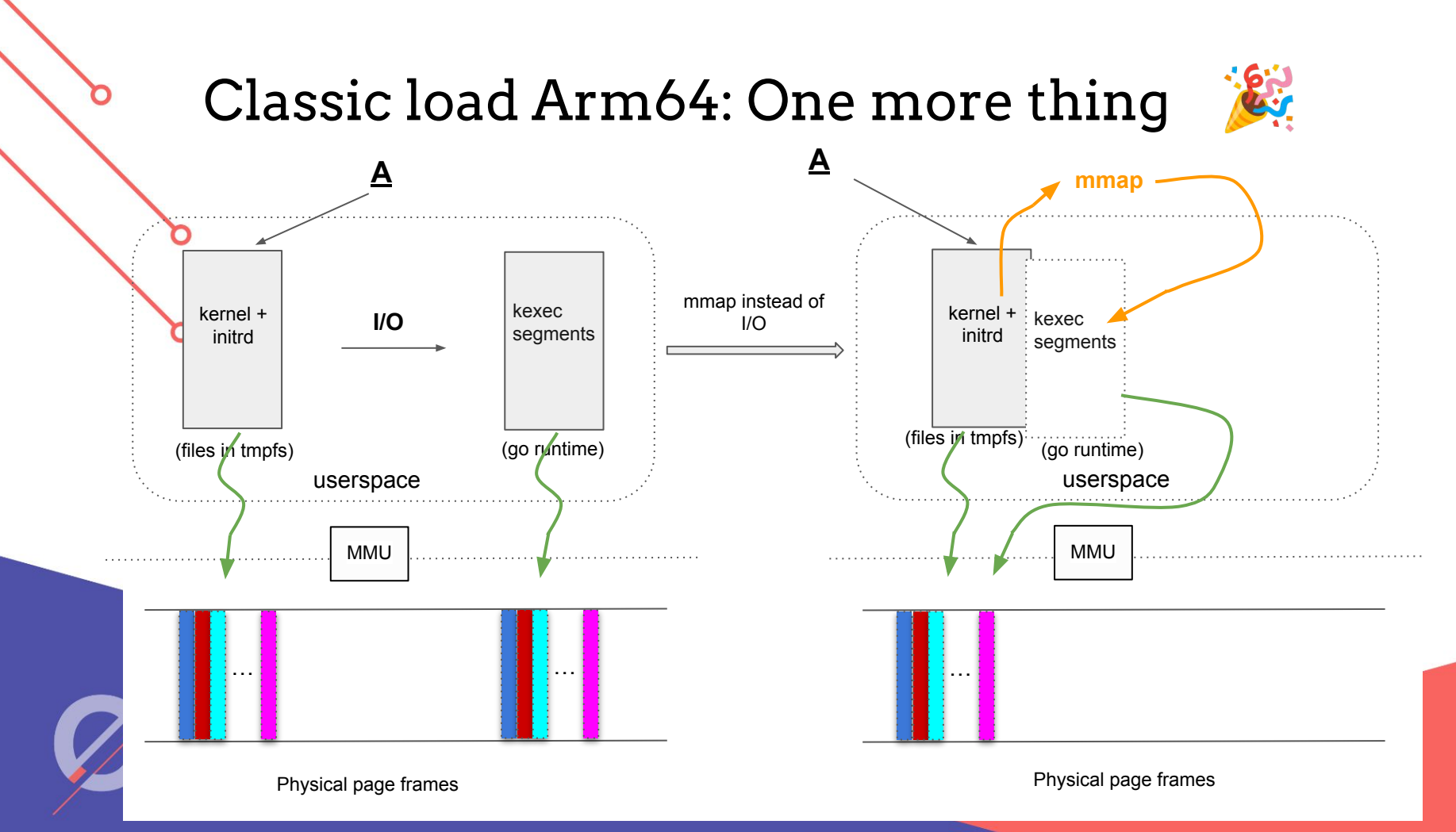

#### Classic load Arm64: Final outcome

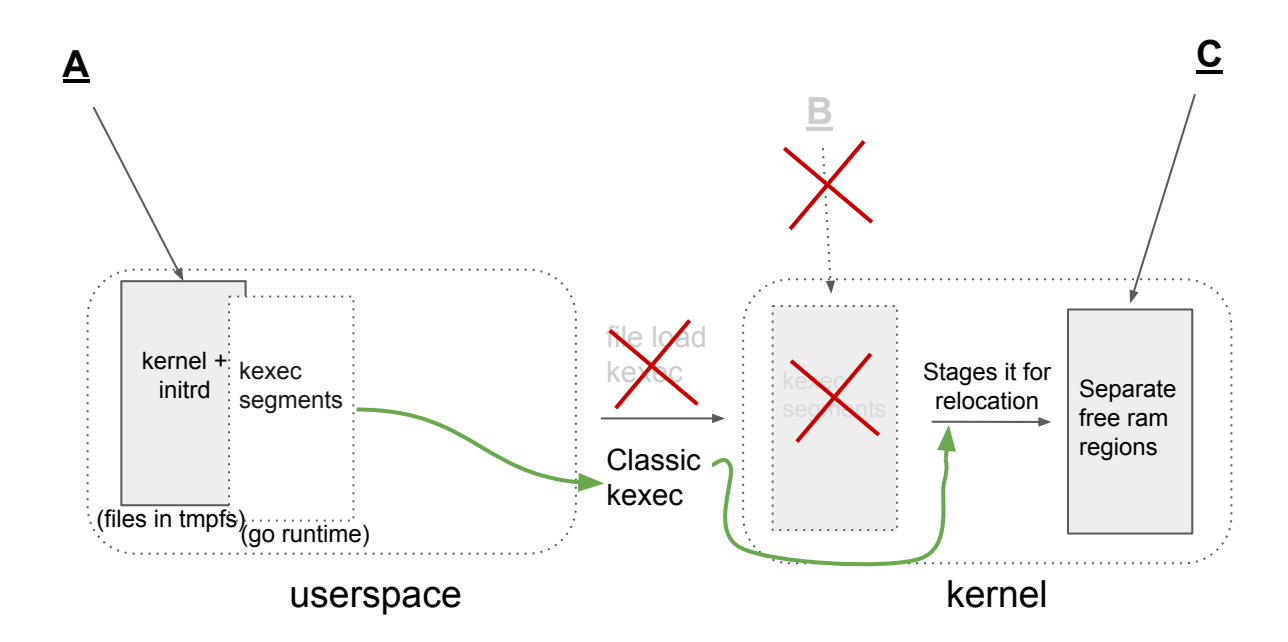

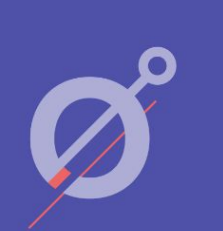

O

Question to the audience: can we do even better ?

# Call for action: Kexec workstream

- [Open Source Firmware Foundation kexec workstream](https://docs.google.com/document/d/15D0xImlLwvqqHk8QoaVyl918-RkDojo3mxCeknWW5OE/edit#)
- Get involved

n

- Share your problems
- Try out fixes by others
- Contribute

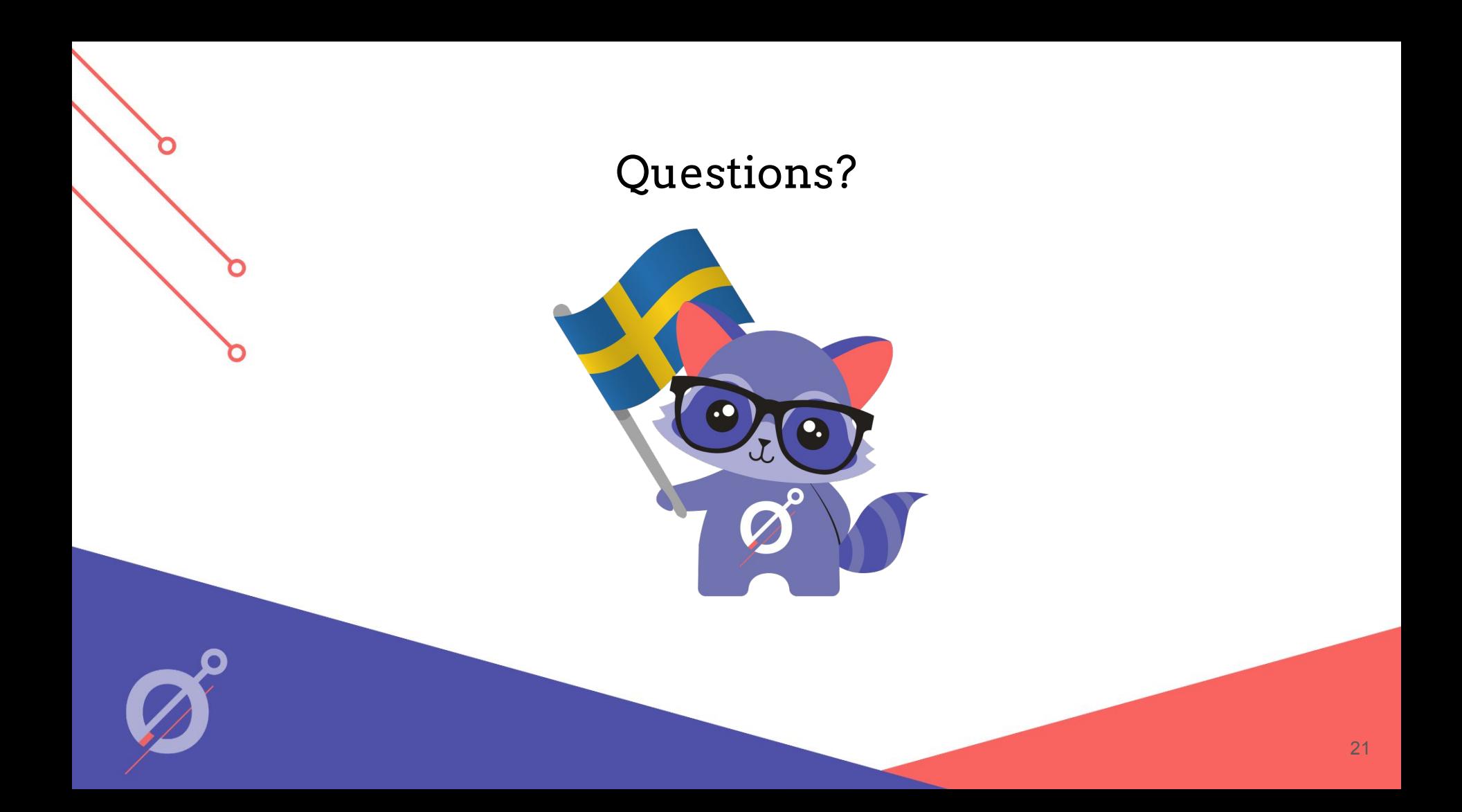